**Universidade de Aveiro Departamento de Electrónica, Telecomunicações e Informática**

# Information Visualization course 2021 Introduction

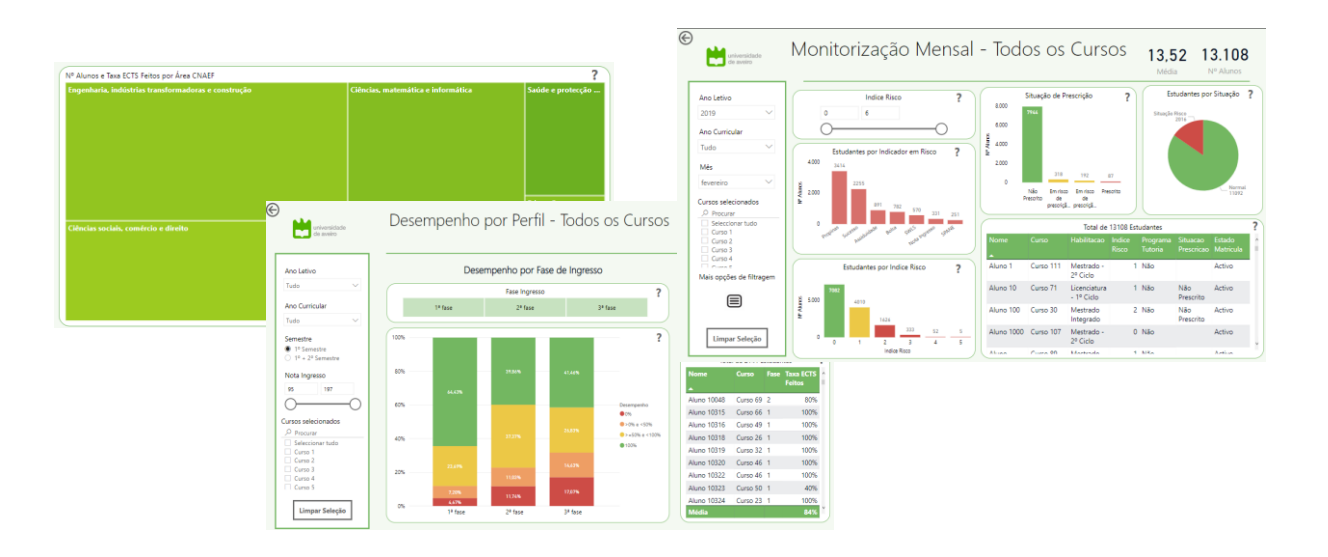

Beatriz Sousa Santos, Paulo Dias 2021/2022

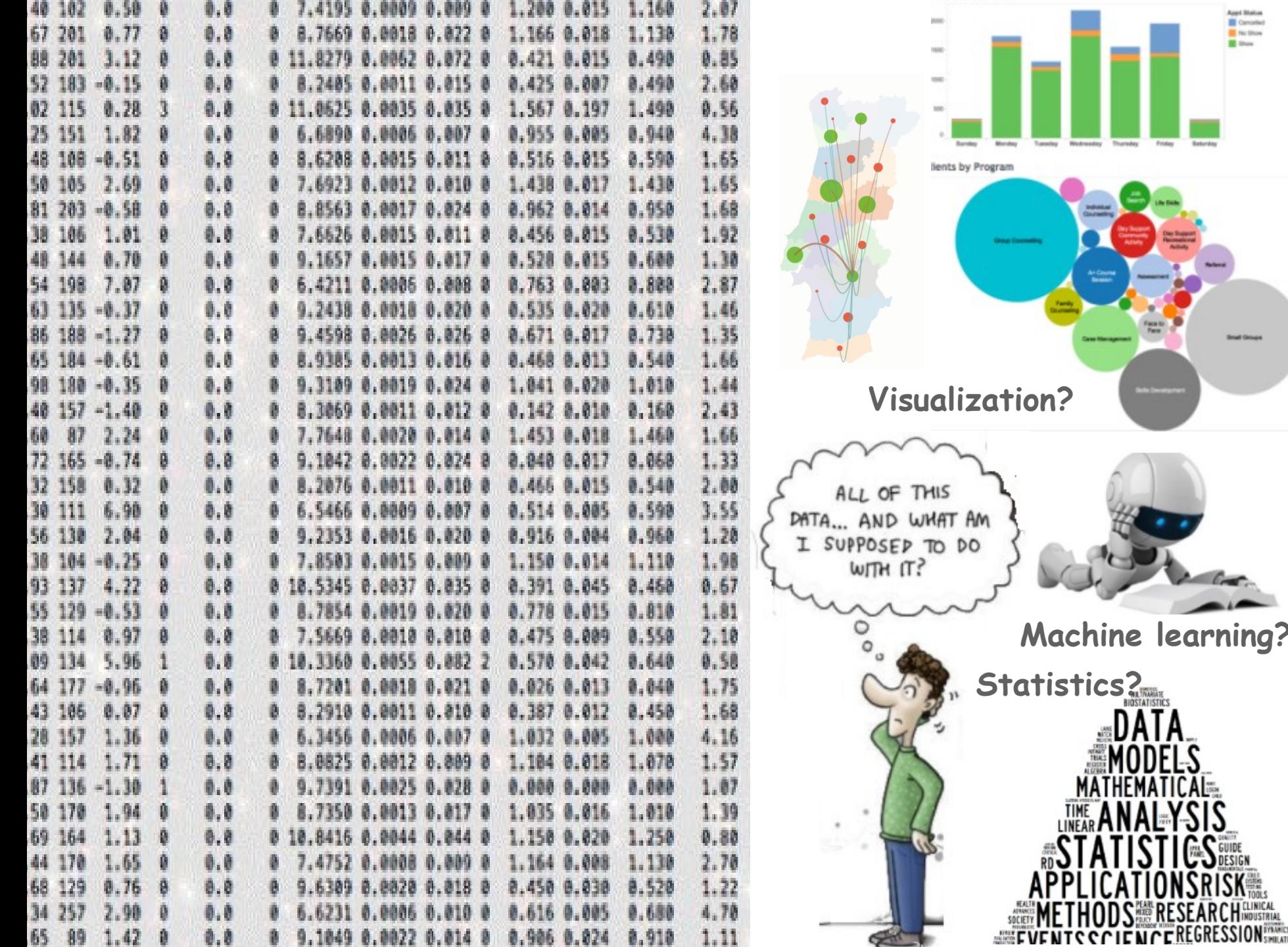

- 1980 **THE USE OF A** 

Appl Status<br>El Cancalad<br>El No Stam<br>El Stav

AL **BRE** 

#### What is Visualization?

- Visualization is a field of Computing focused on how to **visually represent and explore large amounts of data**
- Taking advantage of the **human visual system capacities**
- Providing "**insights**" concerning the phenomenon behind the data

What it **is not**:

• just "pretty pictures"!

This course:

- an introduction to: Data and Information Visualization Computer Graphics
- Information Visualization

Course web page: <http://sweet.ua.pt/bss/disciplinas/VI/VI-home.htm>

all materials are available in Moodle

# **Outline:**

#### **Introduction to Data and Information Visualization**

#### **Information Visualization:**

- Main issues
- Data and Design
- Representation
- Presentation
- Interaction
- Evaluation

#### **Introduction to Computer graphics:**

- Geometric transformations (2D, 3D) and Visualization (2D, 3D)
- Introduction to visibility, illumination, surface rendering and color models

#### **In Lab Classes we will use**

- Visualization: Google Charts, D3
- Computer Graphics: SVG, Three.js

three.js<sup>r70</sup>

featured projects

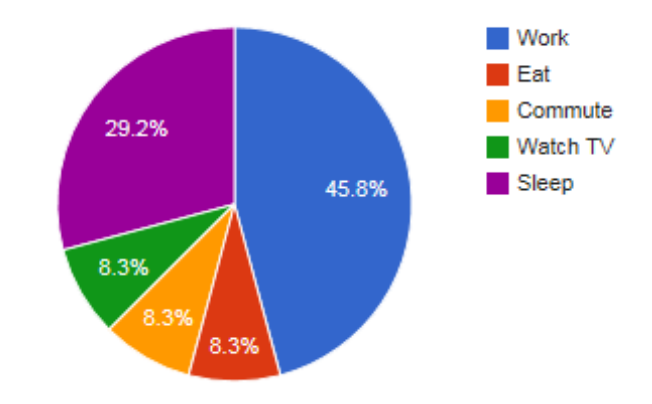

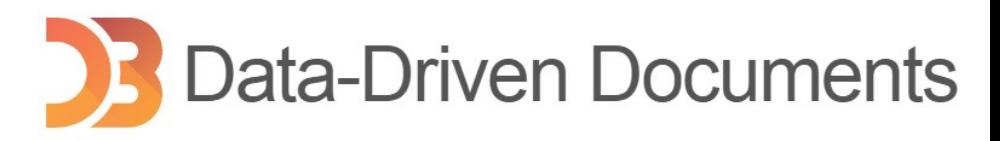

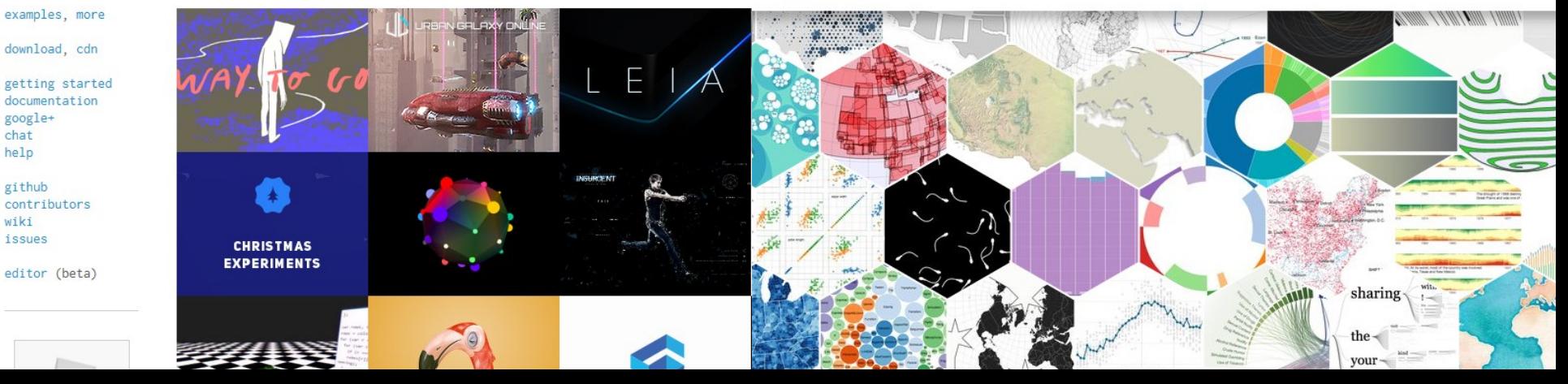

#### Visualization Tools

• There are a lot, of different types and with different purposes

#### (see e.g. <http://selection.datavisualization.ch/>)

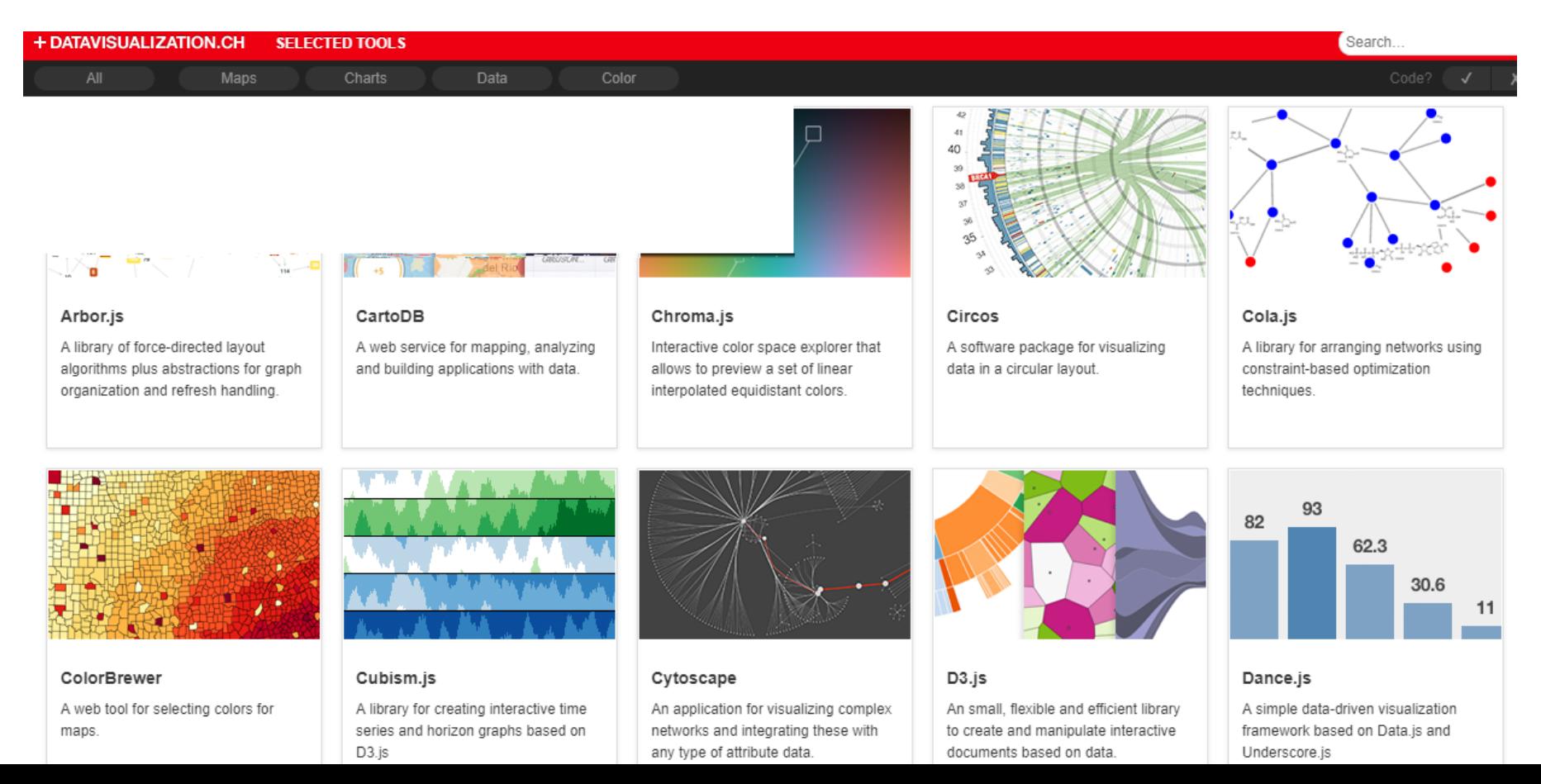

#### 2021 Gartner Magic Quadrant for Analytics and Business Intelligence Platforms

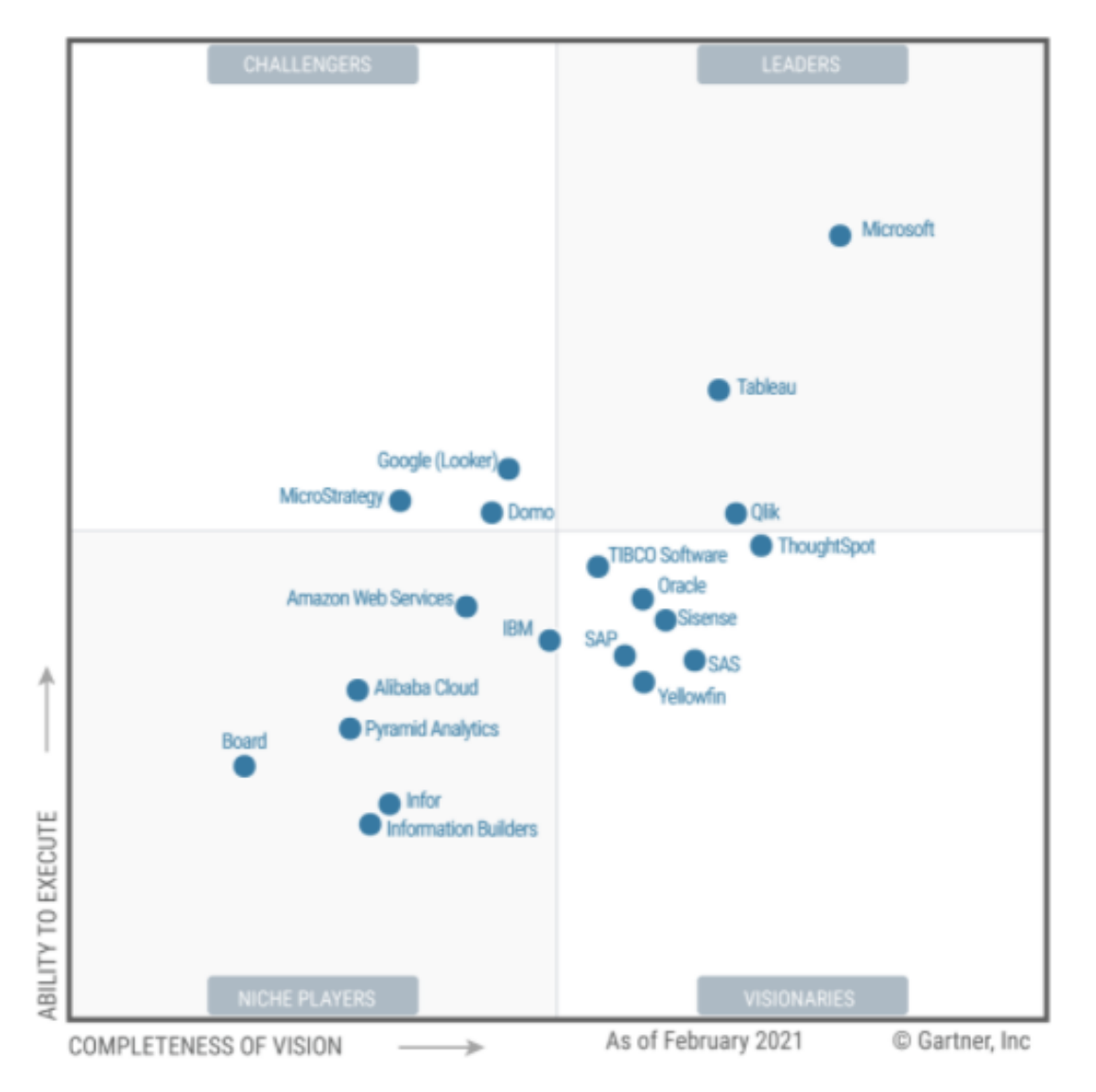

Note: the report is available upon request

## Main Bibliography - Visualization

- Spence, R., *Information Visualization, An Introduction*, Springer, 2014
- Munzner, T., *Visualization Analysis and Design*, A K Peters/CRC Press, 2014
- Kirk, A., Data VisualisationA Handbook for Data Driven Design, 2nd. Ed., Sage, 2019
- Mazza, R*., Introduction to Information Visualization*, Springer, 2009
- Ware, C., *Information Visualization, Perception to Design*, 3nd ed.,Morgan Kaufmann, 2012

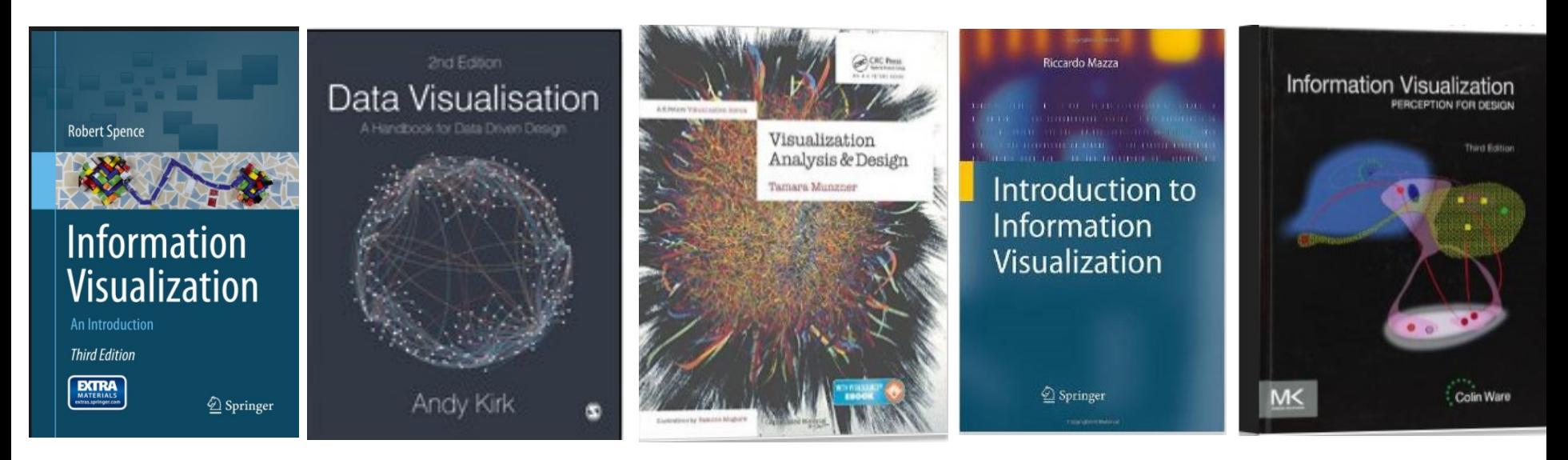

# Playlist with several books to read online (VPN)

<https://learning.oreilly.com/playlists/f68d0022-1b58-4374-9af5-280d221d4c7e>

## Other Bibliography

…

- Spence, R., *Information Visualization, Design for Interaction*, 2nd ed., Prentice Hall, 2007
- Kirk, A., *Data Visualization: A successful design process*, Pack Publishing, 2012 [https://books.google.pt/books/about/Data\\_Visualization.html?id=I4qBVLfD3t4C&prints](https://books.google.pt/books/about/Data_Visualization.html?id=I4qBVLfD3t4C&printsec=frontcover&source=kp_read_button&redir_esc=y#v=onepage&q&f=false) [ec=frontcover&source=kp\\_read\\_button&redir\\_esc=y#v=onepage&q&f=false](https://books.google.pt/books/about/Data_Visualization.html?id=I4qBVLfD3t4C&printsec=frontcover&source=kp_read_button&redir_esc=y#v=onepage&q&f=false)
- Bederson, B. , B. Shneiderman, *The Craft of Information Visualization: Readings and Reflections*, Morgan Kaufmann, 2003
- Card, S., J. Mackinlay, and B. Shneiderman, *Readings in Information Visualization: Using Vision to Think,* Morgan Kaufmann, 1999
- Keim, D., Kohlhammer, J., Ellis, G., & Mansmann, F., *Solving problems with Visual Analytics*, Eurographics, 2012
- Keim, D., Rossi, F., Seidl, T., Verleysen, M., & Wrobel, S. (2012). *Information Visualization, Visual Data Mining and Machine Learning* (Dagstuhl Seminar 12081). Dagstuhl Reports, 2(2), 58–83. <http://doi.org/10.4230/DagRep.2.2.58> 11

#### Other Bibliography – "classical" books and papers

- Bederson, B. , B. Shneiderman, *The Craft of Information Visualization: Readings and Reflections*, Morgan Kaufmann, 2003
- Card, S., J. Mackinlay, and B. Shneiderman, *Readings in Information Visualization: Using Vision to Think,* Morgan Kaufmann, 1999
- Tufte, E., *The Visual Display of Quantitative Information*, Graphics Press, 1983
- Tufte, E., *Envisioning Information,* Graphics Press, 1990
- Friendly, M., "Milestones in the history of thematic cartography, statistical graphics, and data [visualization"](http://www.math.yorku.ca/SCS/Gallery/milestone/milestone.pdf), 2009
- Few, S*.,* "Data Visualization for Human Perception". In: Soegaard, M. and Dam, R. (eds.). *The Encyclopedia of Human-Computer Interaction*, 2nd Ed. The Interaction Design Foundation

[https://www.interaction-design.org/encyclopedia/data\\_visualization\\_for\\_human\\_perception.html](https://www.interaction-design.org/encyclopedia/data_visualization_for_human_perception.html)

- Keim, D., Rossi, F., Seidl, T., Verleysen, M., & Wrobel, S. (2012). *Information Visualization, Visual Data Mining and Machine Learning* (Dagstuhl Seminar 12081). Dagstuhl Reports, 2(2), 58–83. <http://doi.org/10.4230/DagRep.2.2.58>
- Heer, J., M. Bostock, M., & V. Ogievetsky,. "A tour through the visualization zoo". *Communications of the ACM*, vol *53*, no. 6, pp. 59-79, 2010.

#### Bibliography – Computer Graphics

- Shirley, P. M. Ashikhmin, S. Marschner, *Fundamentals of Computer Graphics*, 3rd Edition, 3rd ed., A K Peters/CRC Press, 2021
- Angel, E., D. Shreiner, *Interactive Computer Graphics: A Top-Down Approach with WebGL*, 7th ed, Pearson, 2014
- Hearn, D., M. P. Baker, W. Carithers*, Computer Graphics with OpenGL*, 4th ed., Prentice Hall, 2010

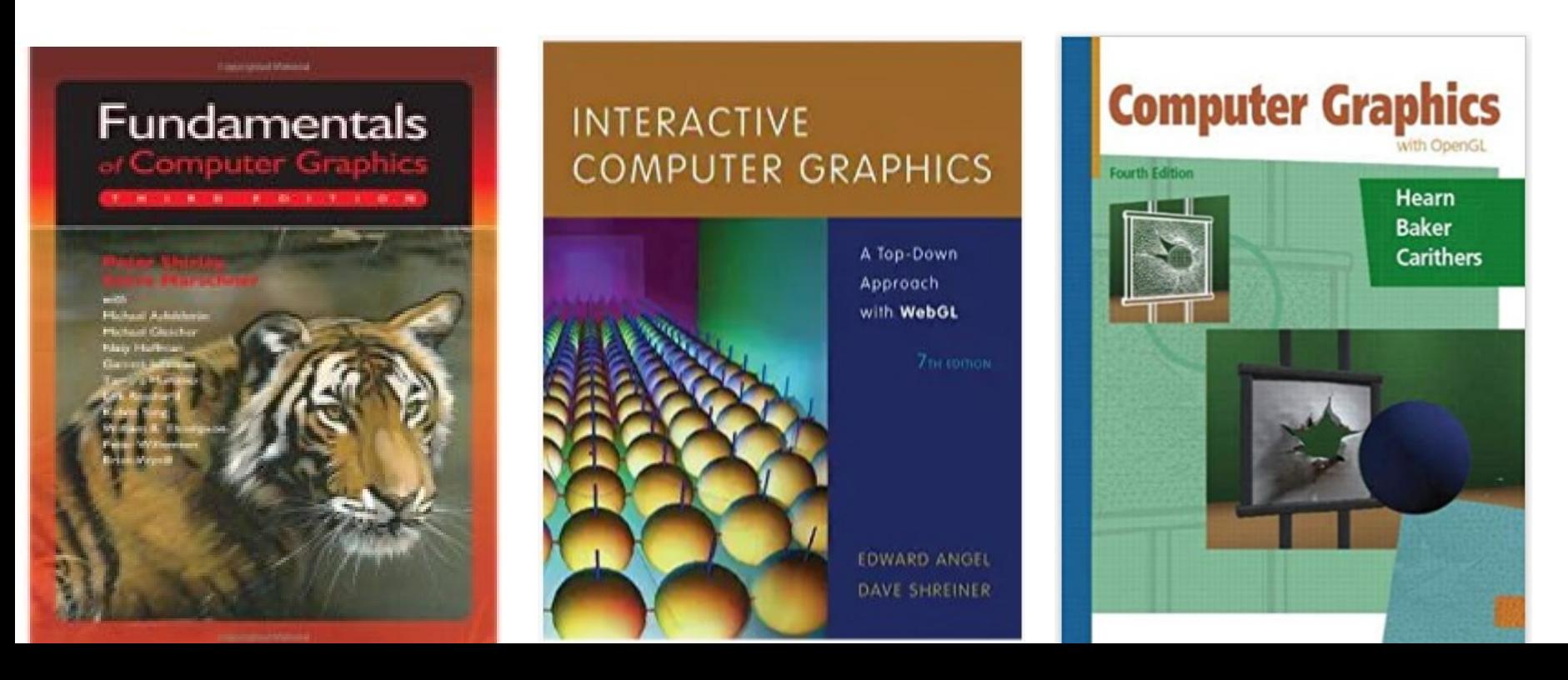

#### To probe further Scientific Journals/Conferences

IEEE Transactions on Visualization and Computer Graphics

IEEE Computer Graphics and Applications

Computer Graphics Forum

Computers and Graphics Information Visualization

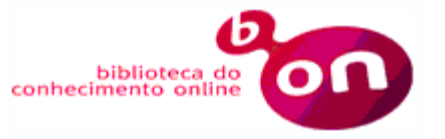

IEEE Vis ([http://ieeevis.org/\)](http://ieeevis.org/) Eurovis [\(http://eurovis2019.org/\)](http://eurovis2019.org/) Information Visualization (<http://www.graphicslink.co.uk/IV2019/index-fr.html>) On-line courses

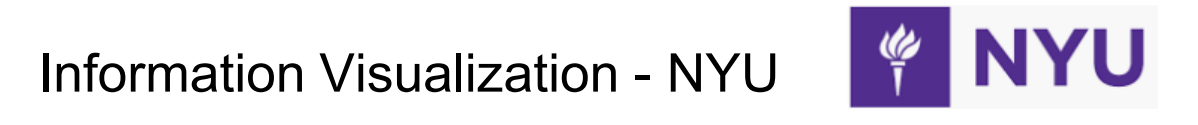

<https://www.coursera.org/specializations/information-visualization>

Data Visualization and D3.js

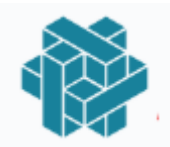

<https://www.udacity.com/course/data-visualization-and-d3js--ud507>

Interactive 3D Graphics, by Eric Haines

<https://www.udacity.com/course/interactive-3d-graphics--cs291>

Interactive **3D Graphics** Taught by Eric Haines **UDACITY** 

#### Interesting links

• <http://www.infovis-wiki.net/>

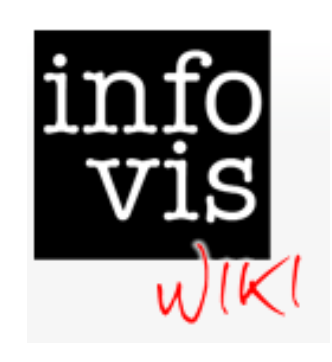

• <https://eagereyes.org/>

# @agereyes

• http://www.perceptualedge.com[/](https://www.edwardtufte.com/tufte/)

• [http://www.thefunctionalart.com](http://www.thefunctionalart.com/)/

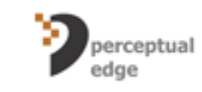

**Visual Business Intelligence** for enlightening analysis and communication

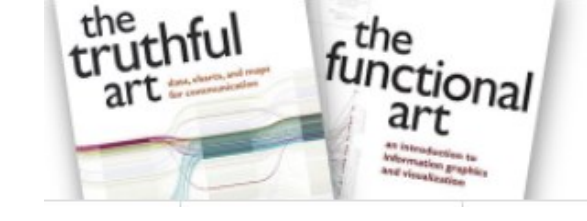

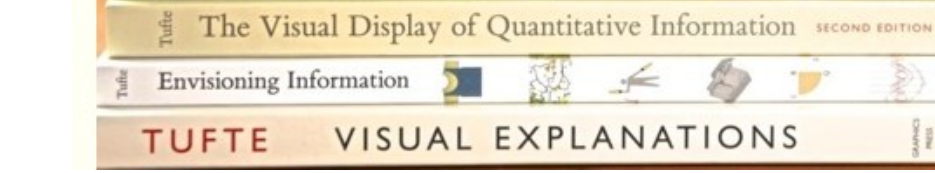

• [https://www.edwardtufte.com/tufte](https://www.edwardtufte.com/tufte/)

## Interesting links

• <https://medium.com/multiple-views-visualization-research-explained>

Visualization Research **VIEWS** Explained

• http[://seeingdata.org/](http://seeingdata.org/)

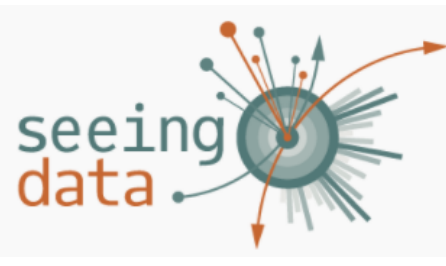

#### Making sense of data visualisations

**MULTIPLE** 

#### • [http://www.visualcomplexity.com/vc](http://www.visualcomplexity.com/vc/)[/](http://www.visualcomplexity.com/vc/)

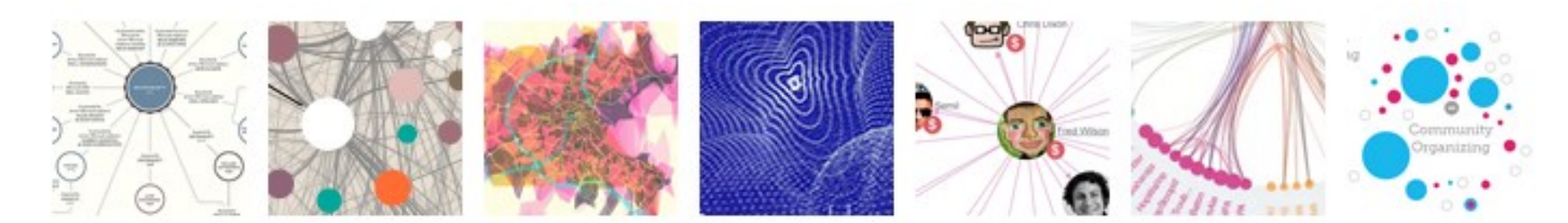

# **Sessions**

(subject to minor adjustments)

**0** - Introduction to the course and to DataVis and InfoVis

**0Lab** – Introduction to Google Tool Charts

- **1**  Introduction to the course and to DataVis and InfoVis
- **1Lab**  Introduction to SVG
- **2**  Main issues in InfoVis (Data and Design cycle) + Paper presentation
- **2Lab**  Introduction to D3
- **3**  Representation: coding of value + Paper presentation
- **3Lab**  Introduction to D3 mini-project a Vis application (select a topic)
- **4**  Evaluation methods + Paper presentation
- **4 Lab**  Evaluation of an application
- **5**  Representation: coding relation + Paper presentation
- **5 Lab**  D3 mockup evaluation (LFP)
- **6**  Follow-up of the 2nd assignment
- **6Lab** D3; mini-project (slides with design proposal)
- **7**  Presentation + Paper presentation
- **7Lab**  D3; mini-project
- **8** Interaction + Paper Presentation
- **8Lab** mini-project
- **9**  Introduction to Computer Graphics + Paper presentation
- **9Lab**  D3; mini-project
- **10** Presentation and demo of the mini-project
- **10Lab**  Presentation and demo of the mini-project
- **11**  Introduction to Computer Graphics + Paper presentation
- **11Lab**  Introduction to Three.js
- **12**  Introduction to Computer Graphics + Paper presentation
- **12Lab**  Three.js exercises
- **13**  Introduction to Computer Graphics
- **13Lab**  Three.js exercises

#### **Dates to submit mini-project and Three.js exercises TBA**

#### **Assessment**

 $-$  Fxam  $-$  40%

- Mini-project - design, implementation and evaluation of a visual data exploration application – 40%

- Computer Graphics exercises 10%
- Paper presentation 10%

**Notice**: Working Students must contact [bss@ua.pt](mailto:bss@ua.pt) until **October 23** to discuss their practical assessment deadlines

### **Assignments**

- Practical assignments are performed in groups of two students
- Paper presentation

23/Oct/21 – select a paper and a presentation date (links in Moodle)

• Design, implementation and evaluation of a Visual Data Exploration application using UCD, with the following deliverables:

8,6/Nov/21 - select a topic

LFP usability test

Follow-up – presentation and submission of

requirement analysis and proposed design (15 slides)

Presentation and demo of the application

date TBA – submission of the application

• Computer Graphics exercises

date TBA - submission of Three.js exercises

Design and implementation of a Visual Data Exploration Application Using a Human-Centered approach:

- Select a Data set to visualize
- Characterize target users, scenarios and identify interesting questions
- Propose a conceptual model for the application (including visualization idioms and interaction styles)
- Develop and evaluate a low fidelity prototype with users
- Develop the application using D3 (or other platform, subject to approval)
- Evaluate the application using at least an analytical method

Analyzing and presenting a paper:

- Select an **InfoVis** long paper from:
	- IEEEVis2020
	- <http://ieeevis.org/year/2020/info/papers-sessions>
	- FuroVis2021 <https://www.eurovis.org/index.php/for-attendees/program/>

Or from another recent conference or journal of the field (subject to approval)

i⁄evis2020

- Propose it until 23/Oct/2021 to bss@ua.pt Indicating preferences concerning presentation date (link in Moodle)
- Read the **presentation guidelines** (available in Moodle)
- Make a presentation and submit the slides

**Help:**

**Laramee, R. S. (2011). How to Read a Visualization Research Paper: Extracting the Essentials.** *IEEE Computer Graphics and Applications***,** *May/June***, 78–82**.

• Don't forget that students who work must contact the lecturer during the two first weeks to establish assessment details

- Students profile?
- Volunteers to make the first paper presentation?
- Any doubts, questions?